## 认证电子书

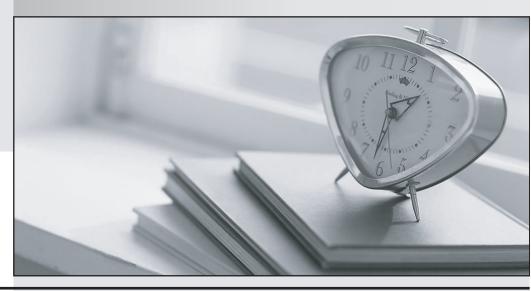

质 量 更 高 服 务 更 好

半年免费升级服务

http://www.itrenzheng.com

Exam : 642-437

Title : Implementing Cisco Unified

Communications Voice

Version: Demo

## 1. Topic 1, Volume A

Which three Cisco IOS commands are required to configure a voice gateway as a DHCP server to support a data subnet with the IP address of 10.1.30.0/24 and a default gateway of 10.1.30.1/24? (Choose three.)

A. ip dhcp pool

B. subnet 10.1.30.1 255.255.255.0

C. ip dhcp pool data

D. network 10.1.30.1/24

E. network 10.1.30.0 255.255.255.0

F. default-gw 10.1.30.1/24

G. default-router 10.1.30.1

**Answer:** C,E,G **Explanation:** 

1) To configure the DHCP address pool name and enter DHCP pool configuration mode, use the following command in global configuration mode.

Router(config)# ip dhcp pool name - Creates a name for the DHCP Server address pool and places you in DHCP pool configuration mode

2) To configure a subnet and mask for the newly created DHCP address pool, which contains the range of available IP addresses that the DHCP Server may assign to clients, use the following command in DHCP pool configuration mode.

Router(dhcp-config)# network network-number [mask | /prefix-length] - Specifies the subnet network number and mask of the DHCP address pool. The prefix length specifies the number of bits that comprise the address prefix. The prefix is an alternative way of specifying the network mask of the client. The prefix length must be preceded by a forward slash (/).

3) After a DHCP client has booted, the client begins sending packets to its default router. The IP address of the default router should be on the same subnet as the client. To specify a default router for a DHCP client, use the following command in DHCP pool configuration mode.

Router(dhcp-config)# default-router address [address2 ... address8] - Specifies the IP address of the default router for a DHCP client. One IP address is required; however, you can specify up to eight addresses in one command line.

http://www.cisco.com/en/US/docs/ios/12\_2/ip/configuration/guide/1cfdhcp.html#wp1000999

2. Which four Cisco IOS commands are required to configure a DHCP server on a voice gateway to support a voice subnet so that both IP addresses and the IP address of the TFTP server are provided? The voice subnet has an address of 10.1.130.0/24, the default gateway is 10.1.130.1/24, and the TFTP server is located at 10.1.5.2. (Choose four.)

A. subnet 10.1.130.1/24

B. ip dhcp pool voice

C. default-router 10.1.130.1

D. option 150 10.1.5.2

E. network 10.1.130.0 255.255.255.0

F. dhcp pool voice

G. option 150 ip 10.1.5.2

H. default-gw 10.1.130.1

Answer: B,C,E,G

3. The router with the IP address of 10.1.120.1 needs to be configured to use the device 10.1.140.1 as the clock source.

Which configuration command will accomplish this task?

A. clock source 10.1.140.1

B. ntp server 10.1.140.1

C. clock set 10.1.140.1

D. ntp source ip addr 10.1.140.1

E. ntp client 10.1.120.1 server 10.1.140.1

Answer: B Explanation:

To configure your routers to use a NTP server for time synchronization, the command ntp server, followed by the IP address or hostname of the NTP server, is used. To specify additional timeservers for redundancy, simply repeat the ntp server command with the IP address of each additional server. http://www.cisco.com/en/US/products/hw/switches/ps700/products\_tech\_note09186a008010e97e.shtml

4. Which four types of ephone-dns are supported by SCCP in Cisco Unified Communications Manager Express? (Choose four.)

A. single-line

B. dual-line

C. shared-line, nonexclusive

D. two directory numbers with one telephone number

E. dual-number

F. octo-line

Answer: A,B,E,F

5.In which situation would an administrator configure telephony services, but not configure any individual ephones?

A. Phones that are controlled by Cisco Unified Communications Manager Express

B. Cisco Unified Communications Manager SRST fallback

C. Cisco Unified Communications Manager Express with HSRP

D. Remotely located phones that are controlled by a third-party PBX

E. This is not a valid scenario. Ephones are always required.

Answer: B Explanation:

When a phone registers for SRST service with a Cisco Router and the router discovers that the phone was configured with a specific extension number, the router searches for an existing prebuilt ephone-dn with that extension number and then assigns that ephone-dn number to the phone. If there is no prebuilt ephone-dn with that extension number, the system automatically creates one. In this way, extensions without prebuilt configurations are automatically populated with extension numbers and features as the numbers and features are "learned" by the Cisco router in SRST mode when the phone registers to the router after a WAN link fails.

| http://www.cisco.com/en/US/docs/voice_ip_comm/cucme/admin/configuration/guide/cmesrst.html |  |
|--------------------------------------------------------------------------------------------|--|
|                                                                                            |  |
|                                                                                            |  |
|                                                                                            |  |
|                                                                                            |  |
|                                                                                            |  |
|                                                                                            |  |
|                                                                                            |  |
|                                                                                            |  |
|                                                                                            |  |
|                                                                                            |  |
|                                                                                            |  |
|                                                                                            |  |
|                                                                                            |  |
|                                                                                            |  |
|                                                                                            |  |
|                                                                                            |  |
|                                                                                            |  |
|                                                                                            |  |
|                                                                                            |  |